## MTVHD-Series-CURRENT-20091113.zip

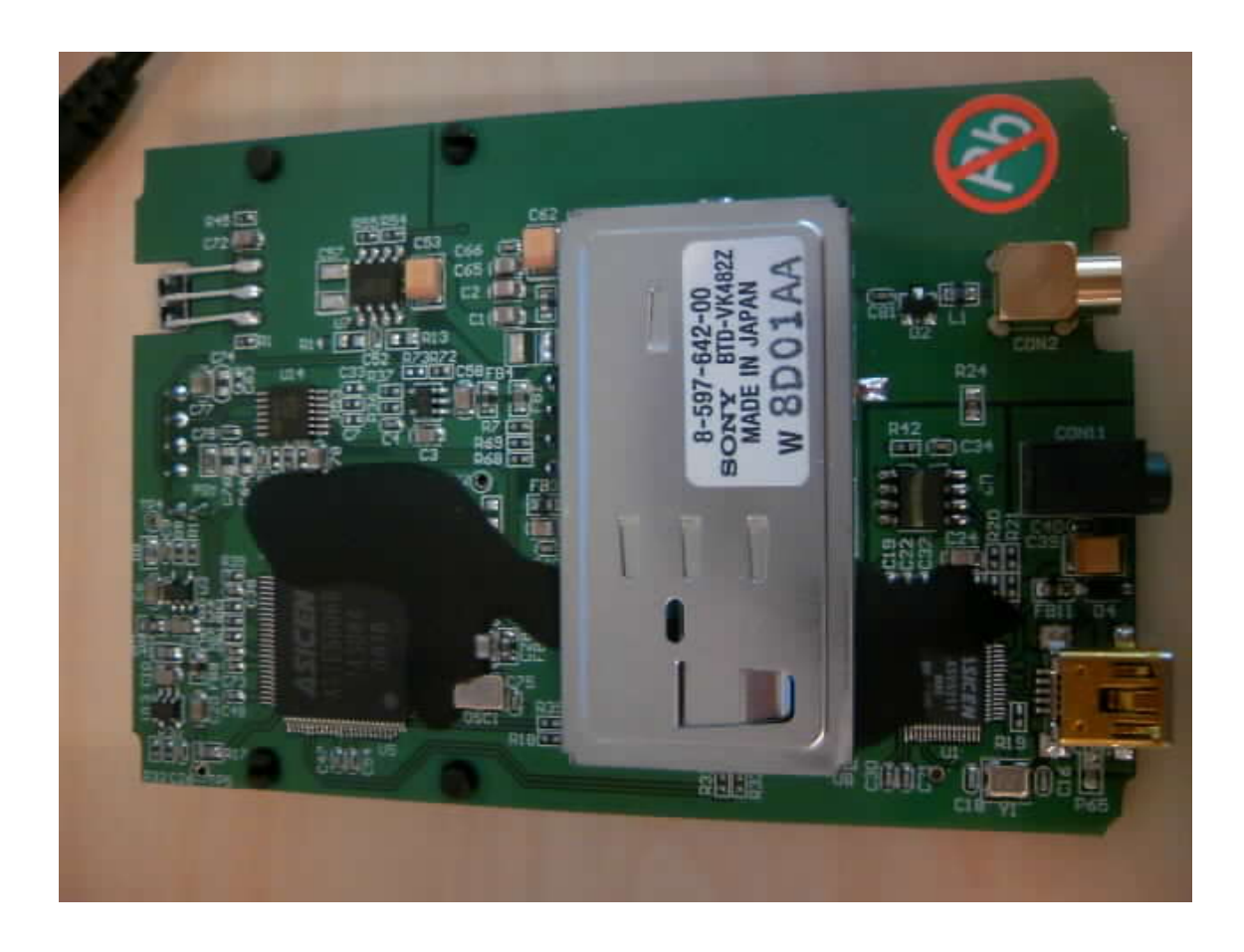

**DOWNLOAD:** <https://tinurli.com/29azla>

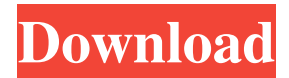

## a9c2e16639

## Related links:

[A3D005 Affect3D Girlfriends4Ever V2](https://kit.co/bankhardrace/a3d005-affect3d-girlfriends4ever-v2-key-utorrent-pro-windows-64) [Livro Desafios E Enigmas Download Gratis](https://vdocuments.mx/livro-desafios-e-enigmas-download-gratis-1638103016.html) [Go Cabbies!GB Free Download \[portable edition\]](https://cyberadvanced.network/upload/files/2021/11/mSe6CA86xPzZGCDspRq1_28_fa7da35a73afafff077ce38d5d4d5d4e_file.pdf) [4media Video Cutter 2 Serial Crack internet profesional](https://kit.co/butpvitchuhe/4media-full-version-pc-crack-rar-x64-software-torrent) [EveErsteSehnsuchtLenaMeckel13](http://nonkicolba.blogg.se/2021/november/eveerstesehnsuchtlenameckel13.html) [video mesum ariel tyas mirasih](https://cdn.thingiverse.com/assets/cc/4c/2b/db/16/video-mesum-ariel-tyas-mirasih.html) [CRACK CorelDRAW Graphics Suite X8 21.7.0.448 2018](https://s3.amazonaws.com/media.muckrack.com/portfolio/items/14838568/CRACK-CorelDRAW-Graphics-Suite-X8-2170448-2018.pdf) [Episode 10.28 malayalam movie download](https://serene-haibt-a78cbc.netlify.app/Episode-1028-malayalam-movie-download) [How To Change Keyboard Color On Lenovo Laptop](https://afcoolragins.weebly.com/how-to-change-keyboard-color-on-lenovo-laptop.html) [Dil Ne Jise Apna Kahaa full movie download kickass torrent](https://www.pixnet.net/pcard/603066033222ac86c3/article/cfc2f9f0-5047-11ec-bcbc-0143e104f250)